# <span id="page-0-0"></span>**hanzibox:田字格-米字格汉字练习宏包**

耿楠 nangeng@nwafu.edu.cn

2021/09/23 v1.1.0<sup>∗</sup>

#### **简介**

hanzibox 是一个用 LATEX3 开发的 LATEX 宏包,它提供了\hanzidialog和\hanzibox 两个命 令。这两个命令用于输出汉字学习中的田字格或米字格,并可以根据需要在汉字正上方显示拼 音,在正下方显示需要的译文。其中,\hanzidialog命令的注音功能通过手动插入 xpinyin 宏包 的 \pinyin命令实现。\hanzibox命令的注音功能自动调用 xpinyin 宏包的\pinyin命令实现, 并且\hanzibox命令提供了\hanzibox\*星号版本,该星号版本能够根据汉字自动调用 xpinyin 宏包的\xpinyin\*命令实现汉字注音。

## **第 1 节 简要说明**

hanzibox 是一个用于输出汉字学习中的田字格或米字格,并在汉字正上方显示拼音,在 正下方显示需要的译文。同时,也可以根据需要隐藏拼音、汉字或译文。

使用 hanzibox 宏包的 LATEX 源文件需采用 UTF-8 编码,并且需使用 XqLATEX 进行编译。 hanzibox 依赖 l3kernel 和 l3packages。

# **第 2 节 用[户接口](http://www.ctan.org/pkg/l3kernel)**

#### \hanzidialog

New: 2021-09-18 Updated: 2021-09-19

\hanzidialog {⟨汉字⟩} [⟨拼音选项⟩] [⟨译文选项⟩]

排版汉字,并根据选项内容在顶部排版拼音,在底部排版译文。

其中,[〈拼音选项〉] 可以是任意文本,如果是汉语拼音则需要使用 xpinyin 宏包的 \pinyin命 令进行处理;[⟨译文选项⟩] 可以是任意文本。

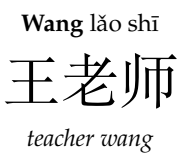

**Wang** lǎo shī

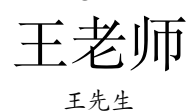

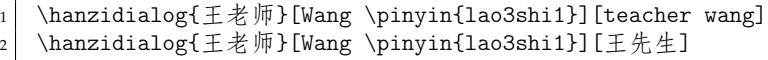

<sup>∗</sup>https://gitee.com/nwafu\_nan/hanzibox-l3.

#### \hanzibox \hanzibox\*

New: 2021-09-18 Updated: 2021-09-20 <span id="page-1-1"></span>\hanzibox [⟨外观选项⟩] {⟨汉字⟩} [⟨拼音选项⟩] [⟨译文选项⟩] \hanzibox\* [⟨外观选项⟩] {⟨汉字⟩} [⟨拼音选项⟩] [⟨译文选项⟩]

排版汉字,并根据选项内容在顶部排版拼音,在底部排版译文。

其中,[⟨外观选项⟩] 用于设置盒子外观;[⟨拼音选项⟩] 用于设置拼音,要求其拼音格式符合 xpinyin 宏包的规定;[⟨译文选项⟩] 可以是任意文本。

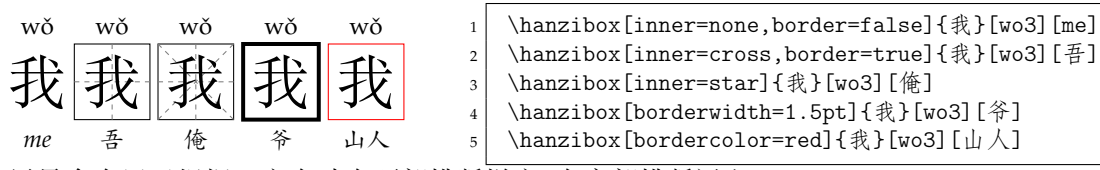

星号命令用于根据汉字自动在顶部排版拼音,在底部排版译文。

此时,[⟨拼音选项⟩] 中的拼音无效,可以留空,但若有译文则该选项不可省略;[⟨译文选项⟩] 可以是任意文本。

注意:此时的注音由 xpinyin 宏包实现,如需要设置多音字的拼音,请参阅其宏包说明。

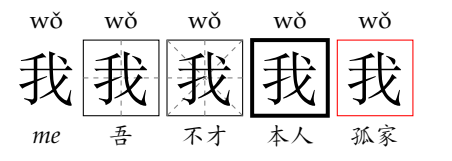

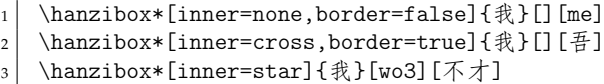

4 \hanzibox\*[borderwidth=1.5pt]{我}[wo2][本人]

5 \hanzibox\*[bordercolor=red]{我}[ni3][孤家]

# **第 3 节 选项说明**

#### \hanziboxset

New: 2021-09-20

\hanziboxset {〈键值列表〉}

本宏包提供了一系列选项,以实现汉字盒子外观样式设置。载入 hanzibox 宏包后,以下选项 均可通过统一的\hanziboxset命令进行设置。同时,这些选项也可以通过\hanzibox命令的 外观选项进行设置。

\hanziboxset 的参数是一组由 (英文) 逗号隔开的选项列表,列表中的选项通常是 ⟨*key*⟩ = ⟨*value*⟩ 形式。部分选项的⟨*value*⟩ 可以省略。对于同一项,后续设置会覆盖以前的 设置。在下文的说明中,将用**粗体**表示默认值。

<span id="page-1-0"></span>\hanziboxset 采用 LATEX3 风格的键值设置,支持不同类型以及多种层次的选项设定。 键值列表中,"="左右的空格不影响设置;但需注意,参数列表中**不可以出现空行**。

布尔型的参数 ⟨选项⟩ = true 中的"= true"可以省略。

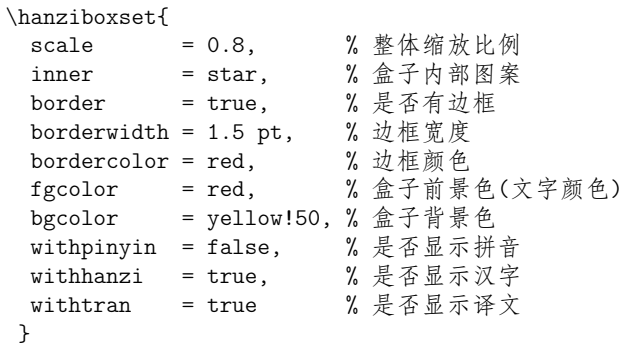

注:各选项也可以以相同的键值列表在汉字盒子命令的外观选项中进行设置。

## **3.1 缩放比例**

scale

scale = {⟨*number*⟩}

New: 2021-09-20 Updated: 2021-09-22 设置\hanzibox命令绘制汉字盒子及其拼音和译文的整体缩放比例,默认值为 **1.0**。

## <span id="page-2-3"></span>**3.2 汉字边框**

border

New: 2021-09-20

New: 2021-09-20

New: 2021-09-20

fgcolor New: 2021-09-21

bgcolor New: 2021-09-21

inner

New: 2021-09-20

New: 2021-09-21

border = ⟨**true**|*false*⟩

为\hanzibox命令选择是否绘制汉字的边框,默认值为 **true**。该选项对\hanzidialog命令无 效。

borderwidth = {⟨*dimen*⟩} borderwidth

为\hanzibox命令设置汉字的边框宽度,默认值为 **0.4pt**。该选项对\hanzidialog命令无效。

bordercolor = {⟨*color*⟩} bordercolor

<span id="page-2-0"></span>为\hanzibox命令设置汉字的边框颜色,默认值为 **black**。该选项对\hanzidialog命令无效。

fgcolor = {⟨*color*⟩}

<span id="page-2-1"></span>为\hanzibox命令设置汉字盒子前景颜色 (文字颜色),默认值为**black**。该选项对\hanzidialog命 令无效。

bgcolor = {⟨*color*⟩}

为\hanzibox命令设置汉字盒子背景颜色 (填充颜色),默认值为**white**。该选项对\hanzidialog命 令无效。

## **3.3 格子样式**

inner = ⟨**none**|*star*|*cross*⟩

<span id="page-2-2"></span>为\hanzibox命令设置汉字盒子内部装饰为无 (none)、米字格 (star) 或田字格 (cross),默认 值为 **none**。该选项对\hanzidialog命令无效。

## **3.4 内容隐藏**

withpinyin = ⟨**true**|*false*⟩ withpinyin

为\hanzibox命令选择是否输出拼音,默认值为 **true**。该选项对\hanzidialog命令无效。

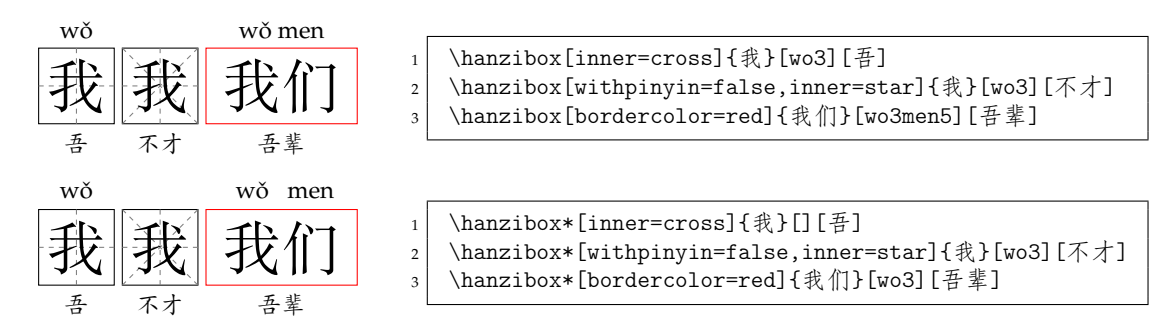

#### withhanzi

withhanzi = ⟨**true**|*false*⟩

New: 2021-09-21

为\hanzibox命令选择是否输出汉字,默认值为 **true**。该选项对\hanzidialog命令无效。

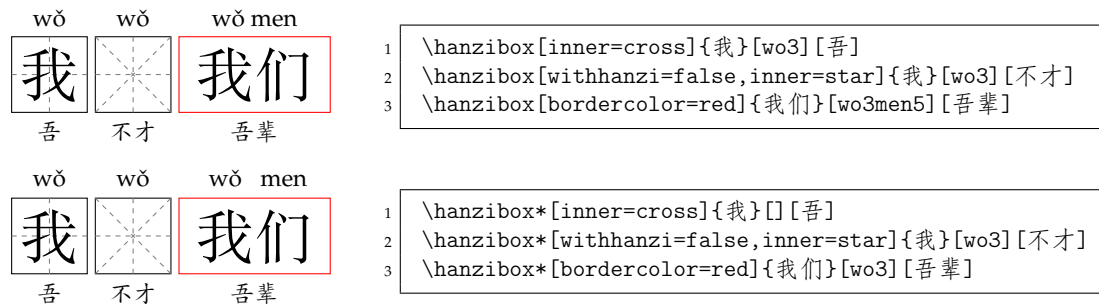

#### withtran

withtran = ⟨**true**|*false*⟩

New: 2021-09-21

<span id="page-3-6"></span>为\hanzibox命令选择是否输出译文,默认值为 **true**。该选项对\hanzidialog命令无效。

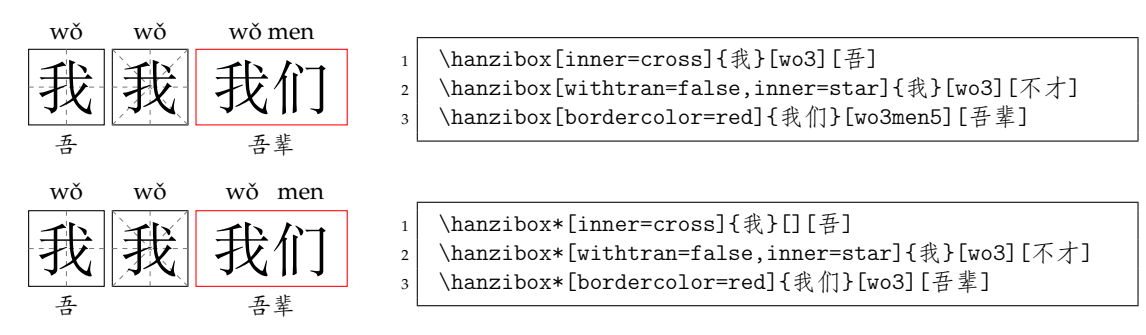

## **第 4 节 代码实现**

本宏包使用 LATEX3 语法编写,依赖 expl3 环境,并需调用 l3packages 中的相关宏包。 按照 LATEX3 语法,代码中的空格、换行、回车与制表符完全被忽略,而下划线"\_"和冒号 ":"则可作为一般字母使用。正常的空格可以使用"~"代替;至于 ~ 原来所表示的"带子",则 要用 LAT<sub>E</sub>X 2<sub> $\varepsilon$ </sub> 的原始命令 \nobreakspace 代替。

以下代码中有一些形如 <\*package> 的标记,这是 DocStrip 中的"guard",用来选择性 地提取文件。"\*"和"/"分别表示该部分的开始和结束。不含"\*"和"/"的 guard 出现在行号右 侧,它们用来确定单独一行代码的归属。这些 guard 的颜色深浅不一,用以明确嵌套关系。

另有若干形如 <@@=hanzibox> 的 guard,它们由 l3docstrip 定义,用来标识名字空间 (模块)。

## **4.1 环境检测与准备**

```
1 〈*package〉
2 〈@@=hanzibox〉
   载入必要的宏包
3
4 \RequirePackage { xtemplate, l3keys2e, xparse }
5
   检查 LaTeX3 宏包版本
6 % \clist_map_inline:nn { xtemplate, l3keys2e }
7 % {
8 % \@ifpackagelater {#1} { 2020/07/17 }
9 % { } { \msg_error:nnn { hanzibox } { l3-too-old } {#1} }
10 \% }
11 % \msg_new:nnn { hanzibox } { l3-too-old }
12 \% {
13 % Package~ "#1" is too old. \|\|\|\|14\% Please~ update~ an~ up-to-date~ version~ of~ the~ bundles \\
15% "l3kernel"~ and~ "l3packages"~ using~ your~ TeX~ package \\
16 % manager~ or~ from~ CTAN.
17 \% }
18 %
   检查编译引擎
19 \sys_if_engine_xetex:F
20 {
21 \msg_fatal:nnx { hanzibox } { unsupported-engine }
22 { \c_sys_engine_str }
23 }
24 \msg_new:nnn { hanzibox } { unsupported-engine }
25 \sim f
26 The~ hanzibox~ packages~ requires~ either~ XeTeX. \\\\
27 "#1"~ is~ not~ supported~ at~ present.~ You~ must~ change \\
28 your~ typesetting~ engine~ to~ "xelatex"~ or~ "lualatex".
```

```
29 }
             30
                 载入 TikZ, xpinyin 宏包
             31 \RequirePackage { tikz, xpinyin }
             32
                 在 Expl3 中使用 TikZ 库的补丁
             33 \RequirePackage{etoolbox}
             34 \ExplSyntaxOff
             35 \patchcmd
             36 {\pgfutil@InputIfFileExists}
             37 {\input #1}
             38 {%
             39 \@pushfilename
             40 \xdef\@currname{#1}%
             41 \input #1 %
             42 \@popfilename
             43 }
             44 {}{}
             45 \ExplSyntaxOn
             46 \usetikzlibrary{decorations}
             47 \usetikzlibrary{shapes.geometric}
             48 \usetikzlibrary{positioning}
             49
                 TikZ 样式设置
             50 \tikzset{%
             51 stretch~dash/.code~args={on~#1~off~#2}{%
             52 \tikz@addoption{%
             53 \pgfgetpath\currentpath%
             54 \pgfprocessround{\currentpath}{\currentpath}%
             55 \pgf@decorate@parsesoftpath{\currentpath}{\currentpath}%
             56 \pgfmathparse{max(round((\pgf@decorate@totalpathlength-#1)/(#1+#2)),0)}%
             57 \let\npattern=\pgfmathresult%
             58 \pgfmathparse{\pgf@decorate@totalpathlength/(\npattern*(#1+#2)+#1)}%
             59 \let\spattern=\pgfmathresult%
             60 \pgfsetdash{{\spattern*#1}{\spattern*#2}}{0pt}%
             61 }%
             62 }%
             63 }
             64
            4.2 用户接口
\hanzidialog 手动汉字盒子命令。
             65 \NewDocumentCommand{\hanzidialog}{ m O{} O{} }
             66 {
             67 \group_begin:
             68 \__hanzibox_dialog:nnnn { #1 } { #2 } { #3 }
             69 \group_end:
             70 }
             71
  \hanzibox 自动拼音汉字盒子命令。
             72 \NewDocumentCommand{\hanzibox}{ s O{} m O{} O{} }
             73 {
             74 \IfBooleanTF{#1}
             75 {
             76 \group_begin:
             77 \__hanzibox_asterisk_draw:nnnn { #2 } { #3 } { #4 } { #5 }
             78 \group_end:
             79 }{
             80 \group_begin:
             81 \__hanzibox_draw:nnnn { #2 } { #3 } { #4 } { #5 }
```
<span id="page-4-25"></span><span id="page-4-18"></span><span id="page-4-17"></span><span id="page-4-15"></span><span id="page-4-14"></span><span id="page-4-13"></span><span id="page-4-10"></span><span id="page-4-8"></span><span id="page-4-7"></span><span id="page-4-5"></span><span id="page-4-4"></span><span id="page-4-3"></span><span id="page-4-2"></span><span id="page-4-1"></span><span id="page-4-0"></span>82 \group\_end:

<span id="page-4-9"></span><span id="page-4-6"></span>}

<sup>84</sup> } 85

## **4.3 内部变量声明**

\fp\_new:N \l\_\_hanzibox\_scale\_fp \l\_\_hanzibox\_inner\_int \l\_\_hanzibox\_border\_bool \l\_\_hanzibox\_borderwidth\_dim \l\_\_hanzibox\_bordercolor\_tl \l\_\_hanzibox\_fgcolor\_tl \l\_\_hanzibox\_bgcolor\_tl \l\_\_hanzibox\_pinyin\_bool \l\_\_hanzibox\_hanzi\_bool \l\_\_hanzibox\_tran\_bool \l\_\_hanzibox\_pinyin\_tl \l\_\_hanzibox\_character\_tl \l\_\_hanzibox\_translation\_tl

```
\l__hanzibox_pinyin_int
\l__hanzibox_character_int
\l__hanzibox_translation_int
```

```
临时变量。
86 \fp_new:N \l__hanzibox_scale_fp
87 \int_new:N \l__hanzibox_inner_int
88 \bool_new:N \l__hanzibox_border_bool
89 \dim_new:N \l__hanzibox_borderwidth_dim
90 \tl_new:N \l__hanzibox_bordercolor_tl
91 \tl_new:N \l__hanzibox_fgcolor_tl
92 \tl_new:N \l__hanzibox_bgcolor_tl
93 \bool_new:N \l__hanzibox_pinyin_bool
94 \bool_new:N \l__hanzibox_hanzi_bool
95 \bool_new:N \l__hanzibox_tran_bool
96 \tl_new:N \l__hanzibox_pinyin_tl
97 \tl_new:N \l__hanzibox_character_tl
```

```
98 \tl_new:N \l__hanzibox_translation_tl
```

```
99 \int_new:N \l__hanzibox_pinyin_int
```

```
100 \int_new:N \l__hanzibox_character_int
101 \int_new:N \l__hanzibox_translation_int
```
## **4.4 选项处理**

102

```
定义 hanzibox 键值类。
```

```
103 \keys_define:nn { hanzibox }
104 {
```

```
scale 设置汉字及其拼音和译文的整体缩放比例。
```

```
105 scale .fp_set:N = \lceil l__hanzibox\_scale_fp,106 scale .initial:n = 1.0,
107
```
inner 设置汉字格子内部样式,有空白、米字和十字 3 种样式,默认为空白样式。

```
108 inner .choice:,
109 inner .value_required:n = true,
110 inner .choices:nn =
111 { none, star, cross }
112 { \int_set_eq:NN \l__hanzibox_inner_int \l_keys_choice_int },
113 inner .initial:n = none,
114
```
<span id="page-5-9"></span><span id="page-5-6"></span>border 是否绘制汉字盒子边框,默认为空 true。 115 border .bool\_set: $N = \lceil \frac{1}{n} \rceil$  border\_bool, <sup>116</sup> border .default:n = true, <sup>117</sup> border .initial:n = true, 118 borderwidth 汉字盒子边框宽度,默认为空 3 pt。 119 borderwidth .dim\_set: $N = \lceil \frac{1}{\text{hanzibox\_borderwidth\_dim}} \rceil$ <sup>120</sup> borderwidth .initial:n = 0.4 pt, 121 bordercolor 汉字盒子边框颜色,默认为 black。 122 bordercolor .tl\_set: $N = \lceil \frac{1}{\text{maxibox\_bordercolor\_tl}} \rceil$ <sup>123</sup> bordercolor .initial:n = black,

<span id="page-5-8"></span><span id="page-5-7"></span><span id="page-5-3"></span><span id="page-5-0"></span>124

```
fgcolor 汉字盒子前景颜色 (文字颜色),默认为 black。
            125 fgcolor .tl_set:N = \lceil \frac{1}{\text{hanzibox_f}}\rceil126 fgcolor .initial:n = black,
            127
  bgcolor 汉字盒子背景颜色,默认为 black。
            128 bgcolor .tl_set:N = \lceil l_hanzibox_bgcdior_t\rceil,129 bgcolor .initial:n = white,
            130
withpinyin 是否显示汉语拼音,默认为 true。
            131 withpinyin .bool_set:N = \lceil \frac{1}{n} \rceil hanzibox_pinyin_bool,
            132 withpinyin .default:n = true,
            133 withpinyin .initial:n = true,
            134
withhanzi 是否显示汉语拼音,默认为 true。
            135 withhanzi .bool_set:N = \lceil \frac{1}{n} \rceil hanzibox_hanzi_bool,
            136 withhanzi .default:n = true,
            137 withhanzi .initial:n = true,
            138
  withtran 是否显示汉语拼音,默认为 true。
            139 withtran .bool_set:N = \lceil \frac{1}{n} \rceil hanzibox_tran_bool,
            140 withtran .default:n = true,
            141 withtran .initial:n = true,
            142
                处理未知选项。
            143 unknown .code:n = { \_hanzibox_error:n { unknown-option } }
            144 }
            145 \msg_new:nnn { hanzibox } { unknown-option }
            146 { package~ option~ "\l_keys_key_tl"~ is~ unknown. }
            147
            4.5 选项用户接口
```

```
\hanziboxset 选项设置用户接口。
```
<span id="page-6-15"></span><span id="page-6-11"></span><sup>148</sup> \NewDocumentCommand \hanziboxset { m } <sup>149</sup> { \keys\_set:nn { hanzibox } {#1} }

## <span id="page-6-17"></span><span id="page-6-16"></span><span id="page-6-14"></span><span id="page-6-13"></span><span id="page-6-12"></span><span id="page-6-10"></span><span id="page-6-9"></span><span id="page-6-8"></span><span id="page-6-3"></span>**4.6 内部函数**

```
\__hanzibox_dialog:nnnn 手动汉字盒子排版内部命令,根据选项用 TikZ 实现绘制。
                       150 \cs_new_protected:Npn \__hanzibox_dialog:nnnn #1#2#3
                       151 \frac{1}{2}152 \tl_set:Nx \l__hanzibox_character_tl {#1}
                       153 \tl_set:Nx \l__hanzibox_pinyin_tl {#2}
                       154 \tl_set:Nx \l__hanzibox_translation_tl {#3}
                       155 \scalebox{\fp_use:N \l__hanzibox_scale_fp}{
                       156 \tikz[scale=0.5, every~node/.style={inner~sep=0,outer~sep=0}]{%
                       157 {\n 1, 1} {\huge {\l__hanzibox_character_tl}};158 {\n    {\node[label={\strut\small\small\temph{ll\_hanzibox\_pinyin_tl}}},159 text~height=1cm] (charr) at (1,1){1}; }%
                       160 {\node[align=center] at (1,-0.5)161 {\strut\small\textit{\l__hanzibox_translation_tl}};}%
                       162 }%
                       163 }%
                       164 }
                       165
```
<span id="page-7-30"></span><span id="page-7-29"></span><span id="page-7-28"></span><span id="page-7-27"></span><span id="page-7-26"></span><span id="page-7-25"></span><span id="page-7-24"></span><span id="page-7-23"></span><span id="page-7-22"></span><span id="page-7-21"></span><span id="page-7-20"></span><span id="page-7-19"></span><span id="page-7-18"></span><span id="page-7-17"></span><span id="page-7-16"></span><span id="page-7-15"></span><span id="page-7-14"></span><span id="page-7-13"></span><span id="page-7-12"></span><span id="page-7-11"></span><span id="page-7-10"></span><span id="page-7-9"></span><span id="page-7-8"></span><span id="page-7-7"></span><span id="page-7-6"></span><span id="page-7-5"></span><span id="page-7-4"></span><span id="page-7-3"></span><span id="page-7-2"></span><span id="page-7-1"></span><span id="page-7-0"></span>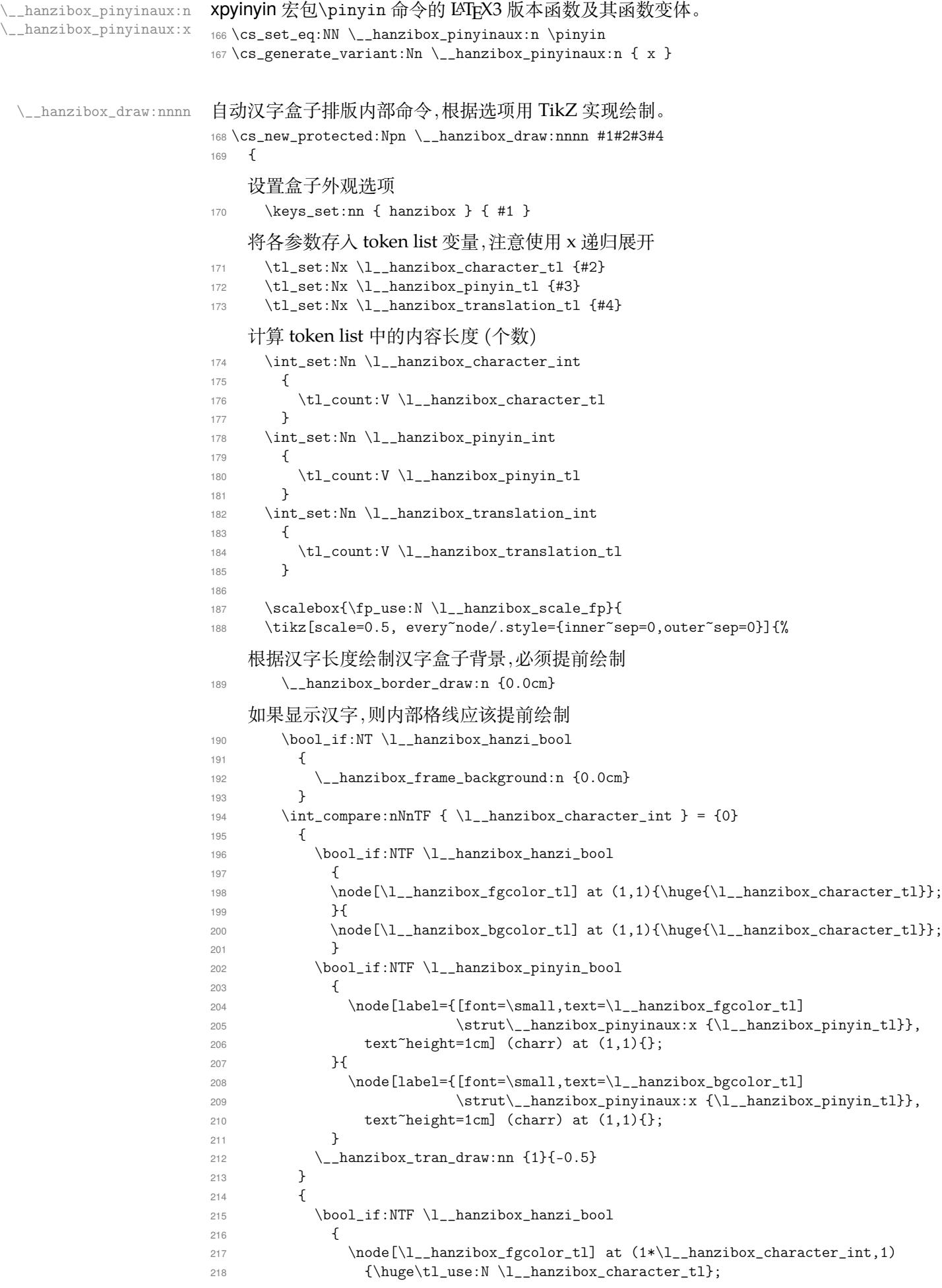

```
219 } {
                            220 \node[\l__hanzibox_bgcolor_tl] at (1*\lceil_{\text{hanzibox\_character\_int},1})221 {\hbox{\tt\l{use:N\l_\l{hanzibox}\nchar\texttt{ll}}};222 }
                           223
                           224 \bool_if:NTF \l__hanzibox_pinyin_bool
                            225 \left\{226 \node[label={[font=\small,text=\l__hanzibox_fgcolor_tl]
                           \verb|\strut\_\hbox{hanzibox}+yinyinaux:x {\l_\_hanzibox}+yinyinauz:xdxy, dxdyanyin_t1}\},228 text~height=1cm] (charr) at (1*\lceil\frac{1}{2}\rceil + \lceil\frac{1}{2}\rceil + \lceil\frac{1}{2}\rceil + \lceil\frac{1}{2}\rceil + \lceil\frac{1}{2}\rceil + \lceil\frac{1}{2}\rceil + \lceil\frac{1}{2}\rceil + \lceil\frac{1}{2}\rceil + \lceil\frac{1}{2}\rceil + \lceil\frac{1}{2}\rceil + \lceil\frac{1}{2}\rceil + \lceil\frac{1}{2}\rceil + \lceil\frac{1}{2}\rceil + \lceil\frac{1}{2}\rceil + \lceil\frac229 }{
                           230 \node[label={[font=\small,text=\l__hanzibox_bgcolor_tl]
                           231 \strut\_hanzibox_pinyinaux:x {\l_hanzibox_pinyin_tl}},
                            232 text~height=1cm] (charr) at (1*\lceil_1\text{hanzibox}\rceil)character_int,1){};
                            233 }
                           234 \_hanzibox_tran_draw:nn {\l__hanzibox_character_int}{-0.5}
                           235 }
                                如果不显示汉字,则内部格线应该最后绘制
                           236 \bool_if:NF \l__hanzibox_hanzi_bool
                           237 \sqrt{ }238 \__hanzibox_frame_background:n {0.0cm}
                           239 \frac{1}{2}240 } }241 }%
                           242 - 3\__hanzibox_asterisk_draw:nnnn 自动汉字拼音盒子排版内部命令,根据选项用 TikZ 实现绘制。
                           243 \cs_new_protected:Npn \__hanzibox_asterisk_draw:nnnn #1#2#3#4
                           244 \frac{1}{2}设置盒子外观选项
                           245 \keys_set:nn { hanzibox } { #1 }
                                将各参数存入 token list 变量,注意使用 x 递归展开
                           246 \tl set:Nx \l hanzibox character tl {#2}}
                           247 \tl_set:Nx \l__hanzibox_pinyin_tl {#3}
                           248 \tl_set:Nx \l__hanzibox_translation_tl {#4}
                                计算 token list 中的内容长度 (个数)
                           249 \int_set:Nn \l__hanzibox_character_int
                           250 \frac{1}{250}251 \tl_count:V \l_hanzibox_character_tl
                            252 }
                           253 \int_set:Nn \l__hanzibox_pinyin_int
                           254 {
                           255 \tl_count:V \l__hanzibox_pinyin_tl
                           256 }
                           257 \int_set:Nn \l__hanzibox_translation_int
                            258 {
                            259 \tl_count:V \l__hanzibox_translation_tl
                           260 }
                           261
                           262 \scalebox{\fp_use:N \l_hanzibox_scale_fp}{
                           263 \tikz[scale=0.5, every~node/.style={inner~sep=0,outer~sep=0}]{%
                                根据汉字长度绘制汉字盒子背景,必须提前绘制
                           264 \__hanzibox_border_draw:n {-0.5cm}
                                如果显示汉字,则内部格线应该提前绘制
                           265 \bool_if:NT \l__hanzibox_hanzi_bool
                           266 {
                           267 \__hanzibox_frame_background:n {-0.5cm}
                           268 }
                           269 \int_{\text{compare: nNnTF } {\l_1_hanzibox_character\_int } = {0}270 {
```

```
271 \bool_if:NTF \l__hanzibox_pinyin_bool
272 \left\{ \begin{array}{ccc} 2 & -2 & -1 & -1 \\ 1 & 2 & -1 & -1 \\ 2 & 3 & -1 & -1 \\ 3 & 4 & -1 & -1 \\ 4 & 5 & -1 & -1 \\ 5 & 6 & -1 & -1 \\ 6 & 6 & -1 & -1 \\ 7 & 8 & -1 & -1 \\ 8 & 9 & -1 & -1 \\ 9 & 10 & -1 & -1 \\ 10 & 10 & -1 & -1 \\ 11 & 10 & -1 & -1 \\ 12 & 10 & -1 & -1 \\ 13 & 10 & -1 & -1 \\ 14 & 10 & -1 & -1 \\ 15 & 10 & -1 & -1 \\273 \bool_if:NTF \l__hanzibox_hanzi_bool
274 \{275 \node[\l_ hanzibox fgcolor tl] at (1,1)276 {\hbox{\tt type}\xpinyin*[format={\small\color{}\\l_hanzibox_fgcolor_tl}\},277 vsep=0.90 cm]{\l__hanzibox_character_tl}}};
278 }{
279 \n\node[\lceil\lceil\frac{\hbox{bycolor_tl}\n} at (1,1)280 {\huge{\xpinyin*[format={\small\color{\l__hanzibox_fgcolor_tl}},
281 vsep=0.90 cm]{\l__hanzibox_character_tl}}};
282 }
283 }{
284 \bool_if:NTF \l__hanzibox_hanzi_bool
285 {
286 \n\node[\lceil\lceil\frac{\nceil\maxibox_f\gamma_tl\rceil} at (1,1)287 {\huge{\xpinyin*[format={\small\color{\l__hanzibox_bgcolor_tl}},
288 vsep=0.90 cm]{\l__hanzibox_character_tl}}};
289 }{
290 \node[\lceil\_\hbox{honde}\rceil] at (1,1)291 {\huge{\xpinyin*[format={\small\color{\l__hanzibox_bgcolor_t]}}},292 vsep=0.90 cm]{\l__hanzibox_character_tl}}};
293 }
294 }
295 \__hanzibox_tran_draw:nn {1}{-1.0}
296 }
297 {
298 \bool_if:NTF \l__hanzibox_pinyin_bool
299 {
300 \bool_if:NTF \l__hanzibox_hanzi_bool
301 \{302 \node[\l__hanzibox_fgcolor_tl] at (1*\l__hanzibox_character_int,1)
303 {\huge{\xpinyin*[format={\small\color{\l__hanzibox_fgcolor_tl}},
304 vsep=0.90 cm]{\l__hanzibox_character_tl}}};
305 } {
306 \node[\l__hanzibox_bgcolor_tl] at (1*\l__hanzibox_character_int,1)
307 {\huge{\xpinyin*[format={\small\color{\l__hanzibox_fgcolor_tl}},
308 vsep=0.90 cm]{\l__hanzibox_character_tl}}};
309 }
310 } {
311 \bool_if:NTF \l__hanzibox_hanzi_bool
312 \{313 \node[\l__hanzibox_fgcolor_tl] at (1*)_hanzibox_character_int,1)
314 {\huge{\xpinyin*[format={\small\color{\l__hanzibox_bgcolor_tl}},
315 vsep=0.90 cm]{\l__hanzibox_character_tl}}};
316     }
317 \node[\l__hanzibox_fgcolor_tl] at (1*)l__hanzibox_character_int,1)
318 {\huge{\xpinyin*[format={\small\color{\l__hanzibox_bgcolor_tl}},
319 vsep=0.90 cm]{\l__hanzibox_character_tl}}};
320 }321 }
322 \__hanzibox_tran_draw:nn {\l__hanzibox_character_int}{-1.0}
323 }
    如果不显示汉字,则内部格线应该最后绘制
324 \bool if:NF \l hanzibox hanzi bool
325 {
326 \__hanzibox_frame_background:n {-0.5cm}
327 }
328 }%
329 }%
330 }
```
\\_hanzibox\_frame\_background:n TikZ 米字格绘制代码。

```
331 \cs_new_protected:Npn \__hanzibox_frame_background:n #1
332 \frac{1}{2}
```

```
333 \int_compare:nNnT { \l__hanzibox_character_int } < {2}
                        334 {
                        335 \int_case:nn {\l__hanzibox_inner_int}
                        336 {
                        337 {1}{
                        338 }
                        339 {2}{
                        340 \_hanzibox_star_background:n {#1}
                        341 }
                        342 {3}{
                        343 \_hanzibox_cross_background:n {#1}
                        344 }
                        345 }
                        346 }
                        347 }
\_hanzibox_star_background:n TikZ 米字格绘制代码。
                        348 \cs_new_protected:Npn \__hanzibox_star_background:n #1
                        349 {
                        350 \draw[stretch~dash=on~2pt~off~2pt,thin, yshift=#1,
                        351 \l__hanzibox_bordercolor_tl!50](0,0)--(2,2);%
                        352 \draw[stretch~dash=on~2pt~off~2pt,thin, yshift=#1,
                        353 \l__hanzibox_bordercolor_tl!50](0,2)--(2,0);%
                        354
                        355 \draw[stretch~dash=on~2pt~off~2pt,thin, yshift=#1,
                        356 \l__hanzibox_bordercolor_tl!50](0,1)--(2,1);%
                        357 \draw[stretch~dash=on~2pt~off~2pt,thin, yshift=#1,
                        358 \l__hanzibox_bordercolor_tl!50](1,0)--(1,2);%
                        359 }
\_hanzibox_cross_background:n TikZ 田字格绘制代码。
                        360 \cs_new_protected:Npn \__hanzibox_cross_background:n #1
                        361 {
                        362 \draw[stretch~dash=on~2pt~off~2pt,thin, yshift=#1,
                        363 \l__hanzibox_bordercolor_tl!50](0,1)--(2,1);%
                        364 \draw[stretch~dash=on~2pt~off~2pt,thin, yshift=#1,
                        365 \lvert 1_{\text{anzibox\_bordercolor\_tl!50]}(1,0) --(1,2); \rvert366 }
\__hanzibox_border_draw:n 绘制边框代码。
                        367 \cs_new_protected:Npn \__hanzibox_border_draw:n #1
                        368 {
                        369 \int \int \mathrm{G} \left\{ \l_{hanzibox\_character\_int} \right\} = \{0\}370 {
                        371 \draw[fill=\l__hanzibox_bgcolor_tl,line~width=\l__hanzibox_borderwidth_dim,
                        372 yshift=#1, draw=\l__hanzibox_bordercolor_tl] (0,0) rectangle(2,2);
                        373 }
                        374 {
                        375 \bool_if:NTF \l__hanzibox_border_bool
                        376 \{377 \draw[fill=\l__hanzibox_bgcolor_tl,line~width=\l__hanzibox_borderwidth_dim,
                        378 yshift=#1, draw=\l__hanzibox_bordercolor_tl] (0,0)
                        379 rectangle(2*\l__hanzibox_character_int,2);
                        380 }{}
                        381 }
                        382 }
 \__hanzibox_tran_draw:nn 绘制译文文本。
                        383 \cs_new_protected:Npn \__hanzibox_tran_draw:nn #1#2
                        384 {
                        385 \bool_if:NTF \l__hanzibox_tran_bool
```
<span id="page-10-27"></span><span id="page-10-24"></span><span id="page-10-23"></span><span id="page-10-21"></span><span id="page-10-20"></span><span id="page-10-19"></span><span id="page-10-18"></span><span id="page-10-13"></span><span id="page-10-12"></span><span id="page-10-11"></span><span id="page-10-10"></span><span id="page-10-5"></span><span id="page-10-4"></span><span id="page-10-3"></span><span id="page-10-2"></span>{

```
387 \node[align=center,\l__hanzibox_fgcolor_tl] at (1*#1,#2)
388 {\strut\small\textit{\l__hanzibox_translation_tl}};
389 }{
390 \node[align=center,\l__hanzibox_bgcolor_tl] at (1*#1,#2)
391 {\strut\small\textit{\l__hanzibox_translation_tl}}; }
392 }
393 }
```
<span id="page-11-4"></span><span id="page-11-3"></span><span id="page-11-2"></span><span id="page-11-1"></span><span id="page-11-0"></span>〈/package〉

# **版本历史**

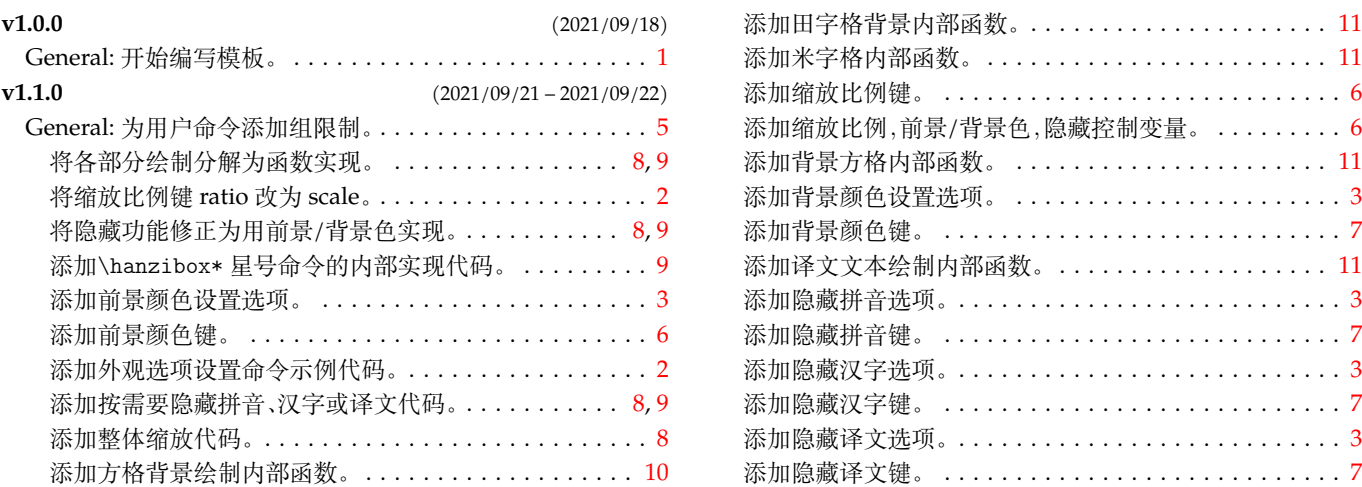

# **代码索引**

意大利体的数字表示描述对应索引项的页码;带下划线的数字表示定义对应索引项的代码行号;罗马字体的 数字表示使用对应索引项的代码行号。

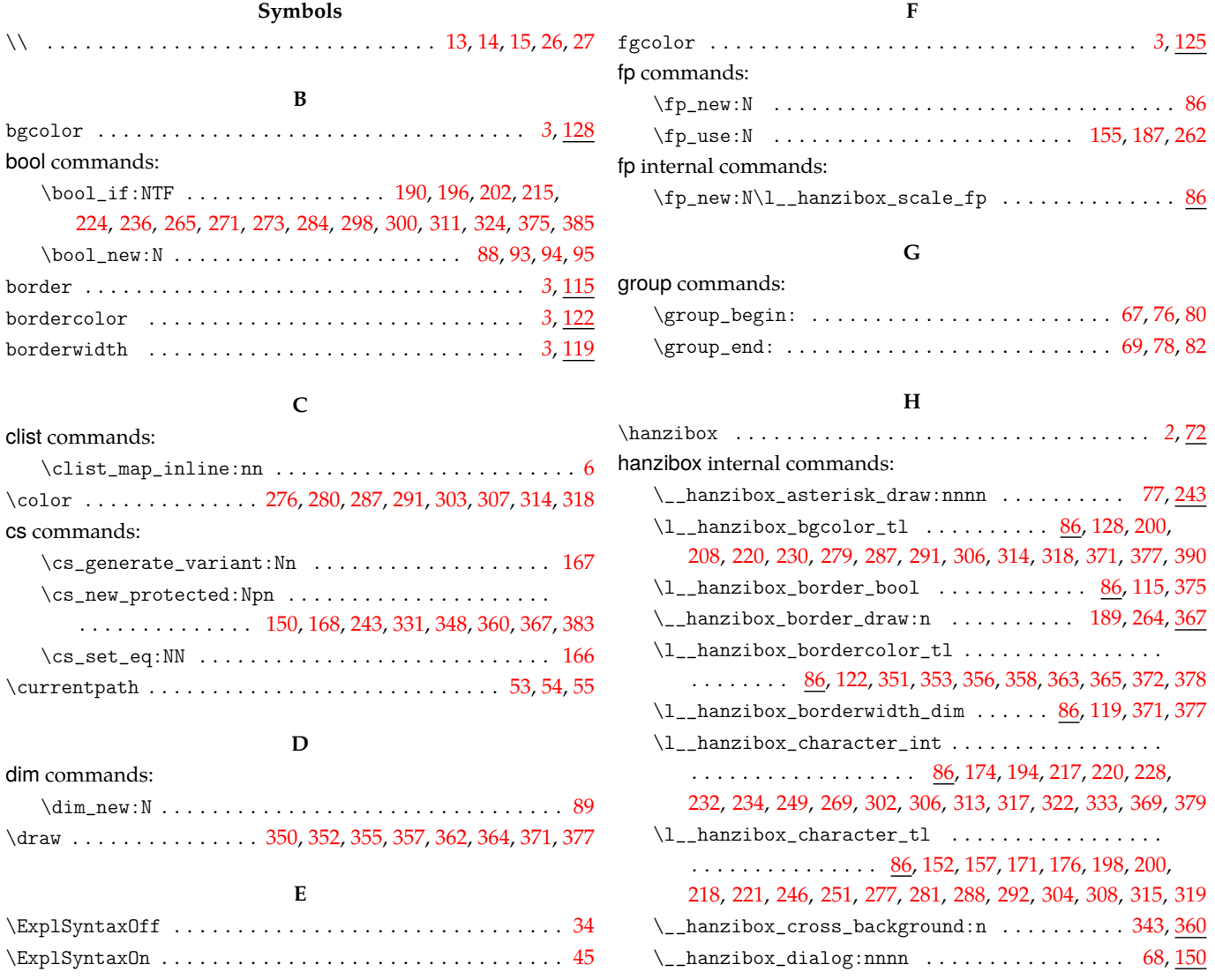

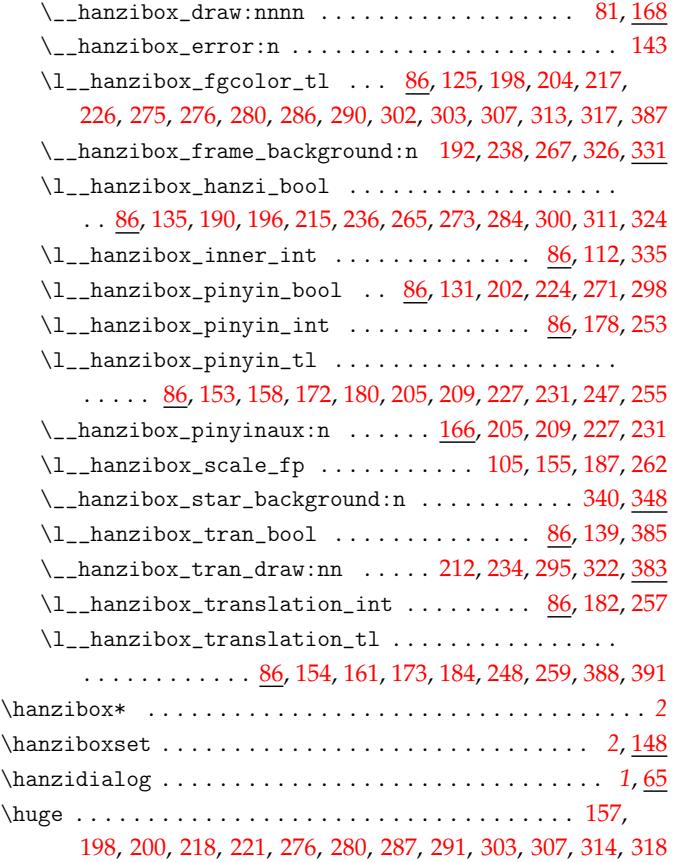

## **I**

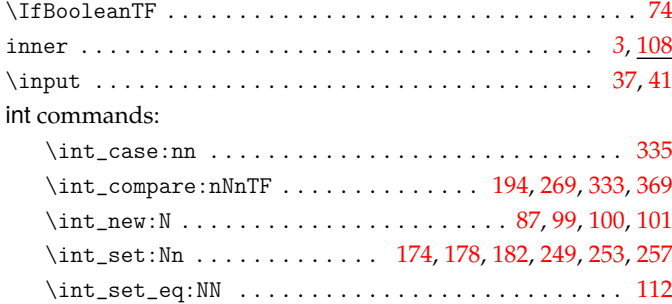

#### **K**

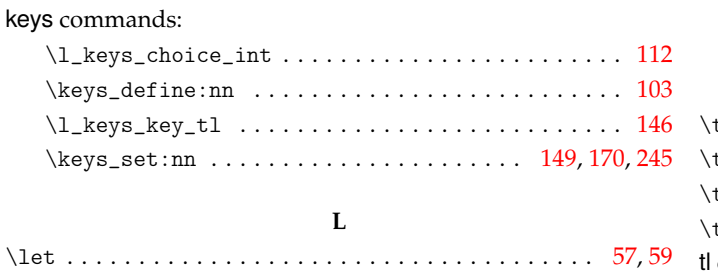

#### **M**

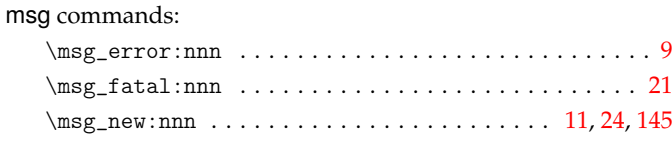

### **N**

 $\verb+\NewDocumentCommand ...\norm+12.5mm148$  $\verb+\NewDocumentCommand ...\norm+12.5mm148$ \node ....... 157, 158, 160, 198, 200, 204, 208, 2[17,](#page-3-1) [220](#page-3-2), 226, 230, 275, 279, 286, 290, 302, 306, 313, 317, 387, 390

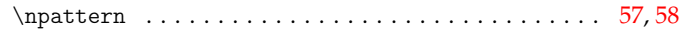

#### **P**

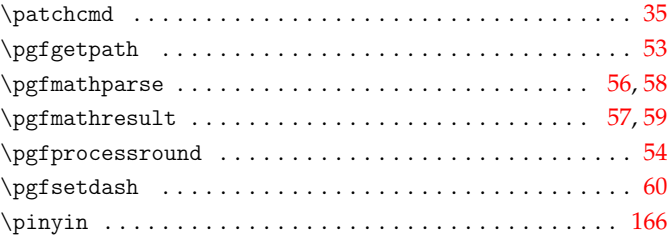

## **R**

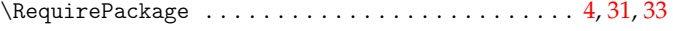

## **S**

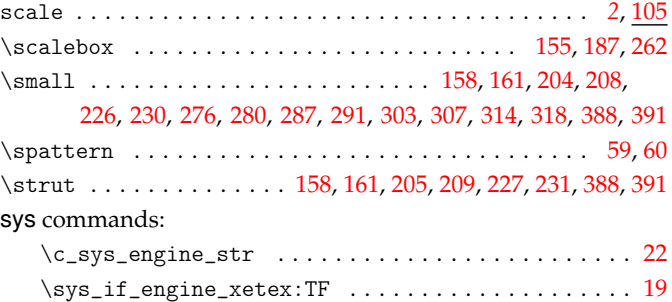

#### **T**

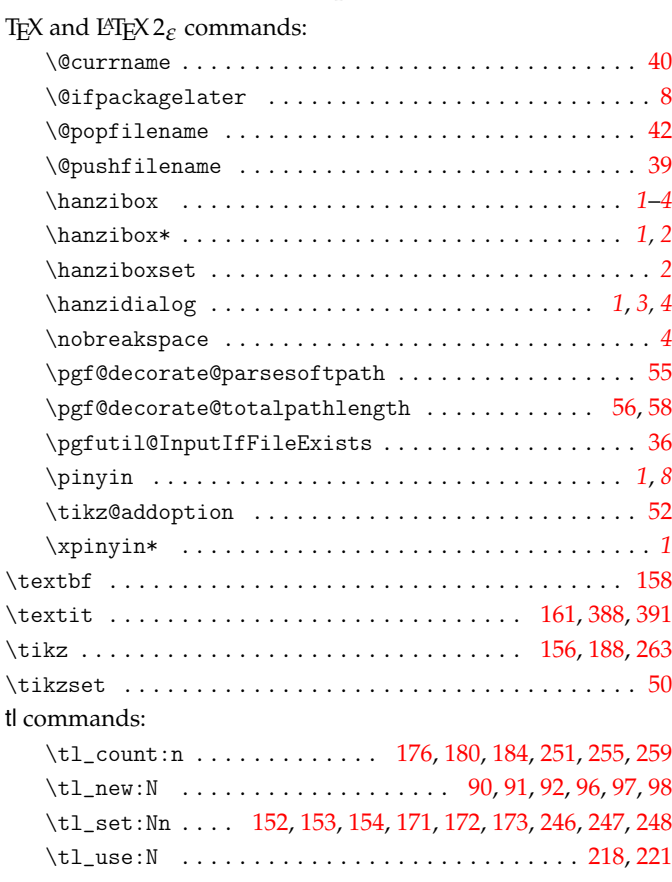

## **U**

## $\text{Use}$

#### **W**

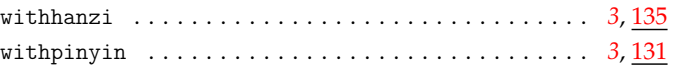

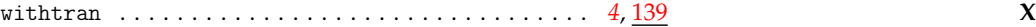

\xdef . . . . . . . . . . . . . . . . . . . . . . . . . . . . . . . . . . . . . . . 40 \xpinyin . . . . . . . . . . . . 276, 280, 287, 291, 303, 307, 314, 318